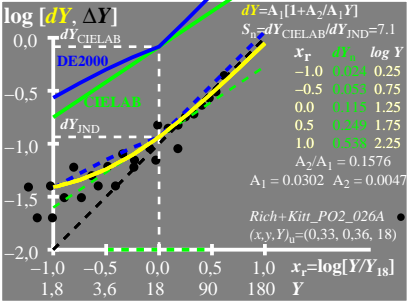

UE700−6A\_1

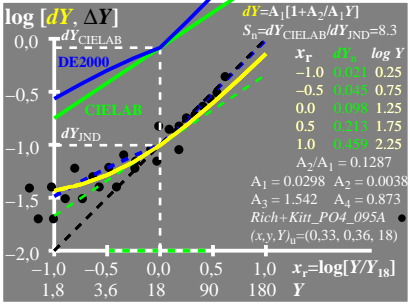

UE700−6A\_2

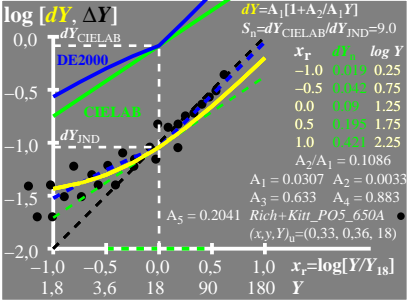

UE700−6A\_3